## How to Troubleshoot 4HOnline Family Login Issues in FairEntry

*If a family contacts a Fair Administrator to report that they are unable to log in to their FairEntry account, use the following guide to test and troubleshoot the issue.* 

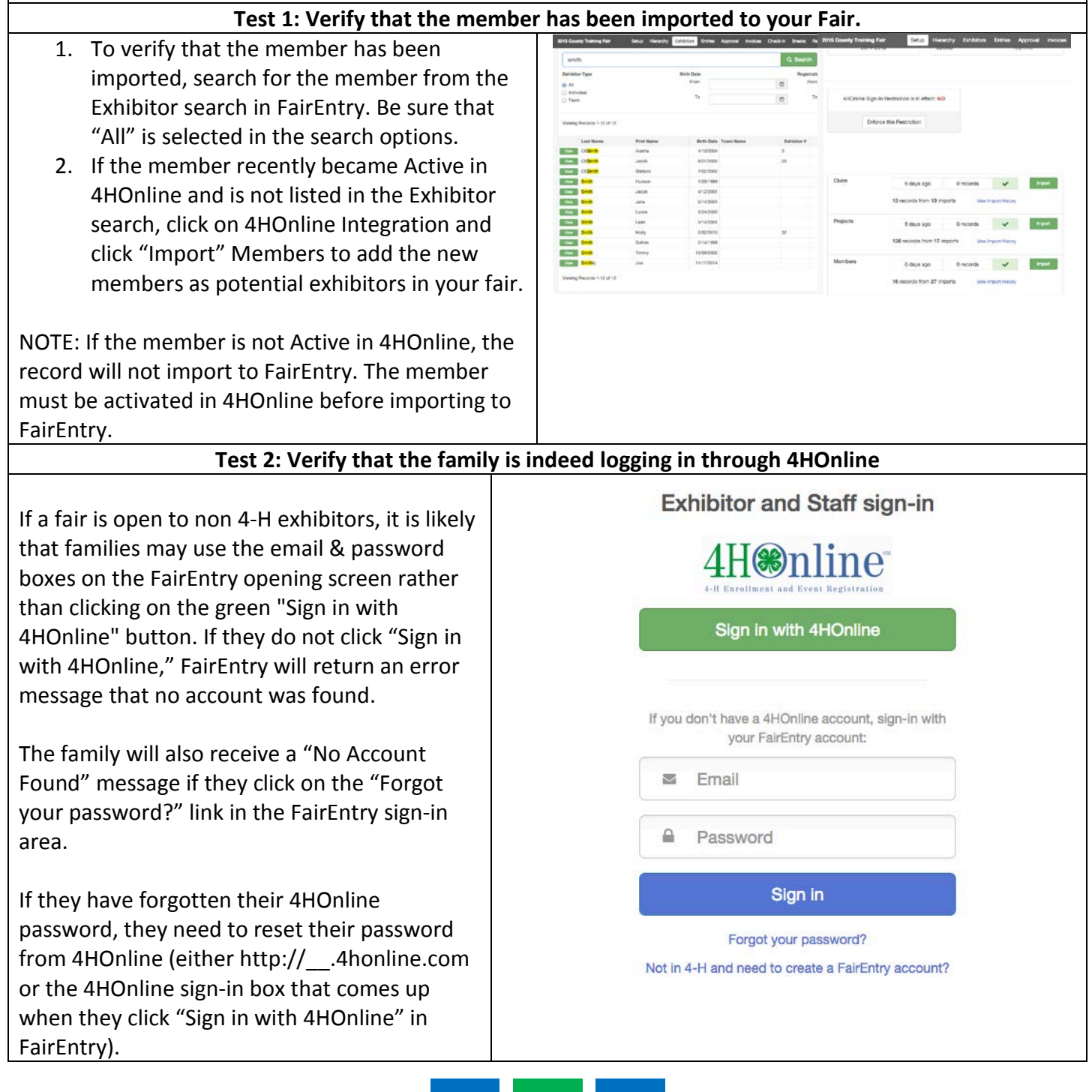

**FairEntry** 

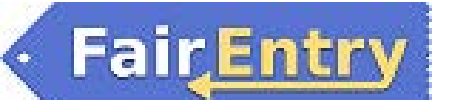

## FairEntry Troubleshooting

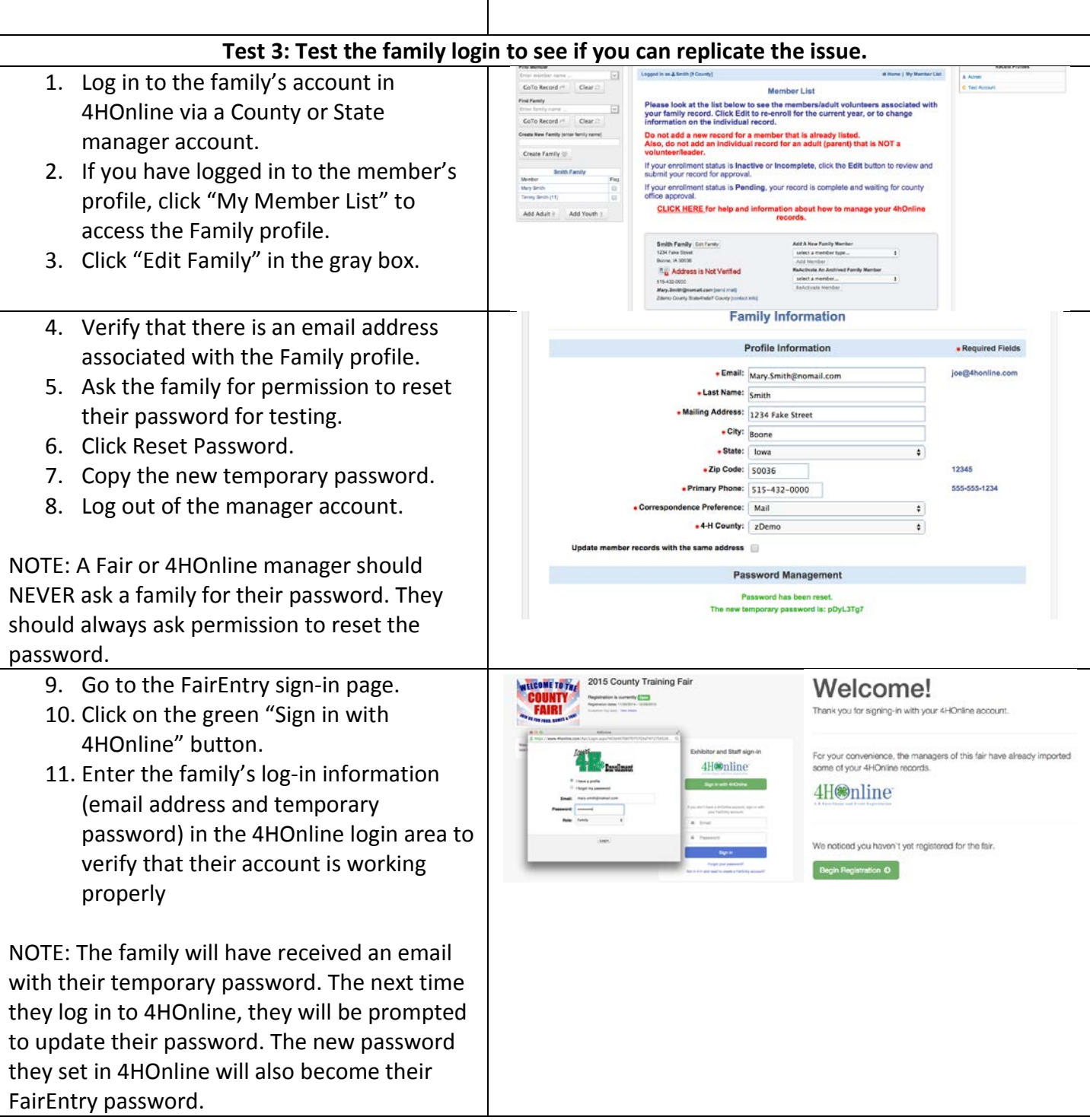